## **Instructions to Sign Up for the Privacy Workforce Working Group (PWWG) Project Team 3 Mailing List**

When you email privacyworkforcept3[+subscribe@list.nist.gov,](mailto:privacyworkforcept2+subscribe@list.nist.gov) you will receive an automated email (see screenshot) confirming receipt of your request to join the Privacy Workforce Working Group (PWWG) Project Team 3 mailing list.

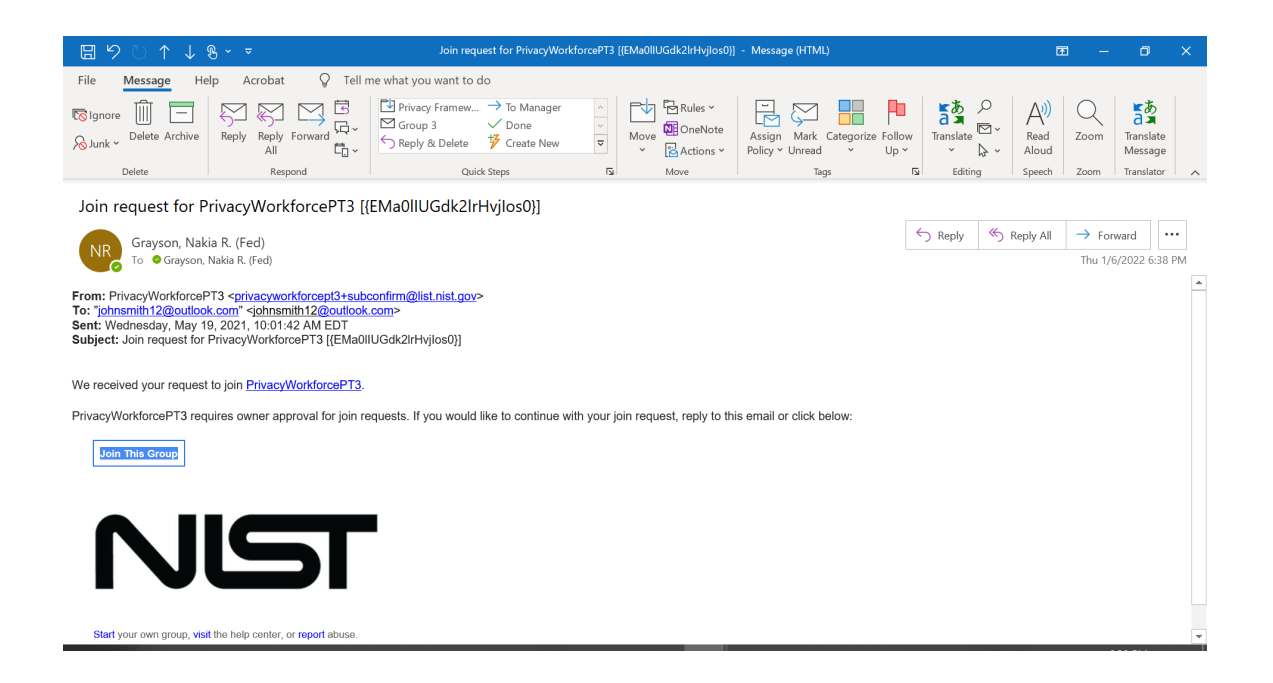

If you *don't* have a Google account, you should only reply back to this e-mail,

privacyworkforcept3[+subconfirm@list.nist.gov](mailto:privacyworkforcept2+subconfirm@list.nist.gov) (no subject is needed) to continue with your join request. **Do not** click on the "Join this Group" button. A member of the NIST PWWG Team will send you an e-mail directly to inform you that your request is approved. If you receive a "Delivery Status Error" message after sending an e-mail to privacyworkforcept3[+subconfirm@list.nist.gov,](mailto:privacyworkforcept2+subconfirm@list.nist.gov) your request may have timed out. Please resend an e-mail to privacyworkforcept3[+subscribe@list.nist.gov](mailto:privacyworkforcept2+subscribe@list.nist.gov) requesting to join the Project Team 3.

If you do have a Google account, you may use the "Join this Group" button, and follow the process to join the Google Group. You will receive an automated response once your request is approved.

**Contact NIST staff at [PWWG@nist.gov](mailto:PWWG@nist.gov) with any questions or technical difficulties.**